**Report of various Competition conducted by** 

Women Cell 2020-21 by Dr. Anju Bala

**Poster Making** 

**Declamation** 

**Slogan Writing** 

**Essay Writing** 

**Poetry Competition** 

Device 14/02/2011 Office of The Principal order ment college Gharaunda राजकीय महाविद्यालय धरोड़ा (करनाव) में महिला प्रकोळ की 3775 et 12 Fearthth Beauty Partour Workshop and 3 minutes किया गया। इस workbob का आयोजन 12/01/2021 मौ और turry 79/01/2021 on 3311 54 workshop it 'self Employment' antern de strada internet Hair styles, Mehandi, Makeup, facial आदि के <u>अ</u>र सिखाए। दिनोंक 19 जनवरी 2021 को राजकीय महाविद्यालय Dated: 08/01/2021 à tiest it Nudvition gyan (under aggis of Nandini Arogya Rahe initiative) विकार में व्याराजान दिया गया। व्याराज्यान में अड़कियों के लिए आवश्यक आहार के बारे में बताया। Google Neeling के दवारा 104 लड़कियों में इस लगरलान को सुना । दिनाँक १ फरवरी 2021 of women cell of artic of various competition i.e. Essay writing, Declamation, Poetry, Paster Making, slogan writing and stricted That किया गया। लिसमें स्मयाओं ने खड़ चढ़ बन्द आग लिया। दिनामें व फरवरी 3021 को महाविद्यालय में महिला प्रकोष्ठ की ओर ले "Importance of Balance Diet in Healthy Life style and How does Healthy Gastily frevent diseases " IT Dr. Neha GaTeT WIEDNIT GUT JIVT I SETT for Neha 2 authori and Exercise and Study Routine of arritade करने के लिए प्रोत्साहित किया और Partion sige से हम भैचे अपने आप को Health ख़ सकते हैं ख विषय में यात्राओं नी समस्त किया जया। दिनोंके 10 करवरी २०२1 को महाविम्पालय में ध्यानाओं के लिए "Personal Hygiene, PCOS, PCOD and Harmonal smbalance' Aust une overvary chi strituta fatur sitt'i HE outcoura Dr Deepshikha cho orhanaunda gara मिया जया। उस व्याख्यान में Dr ले लात्राउंगे मौ अपने आप मौ पत्ते प्रमुख स्खें, Napkin stre Periods सम्बंद्यी होने वाली बीमारियों और उन्हें भेरी अक्त किया जा सकता है असकी जानकारीली। यह सभी आर्थक्रम प्राप्याया Dr Sanju Abrol di Hitigata di etaura Esti

Anju Cal Spanier

Contratte 11/2/2021

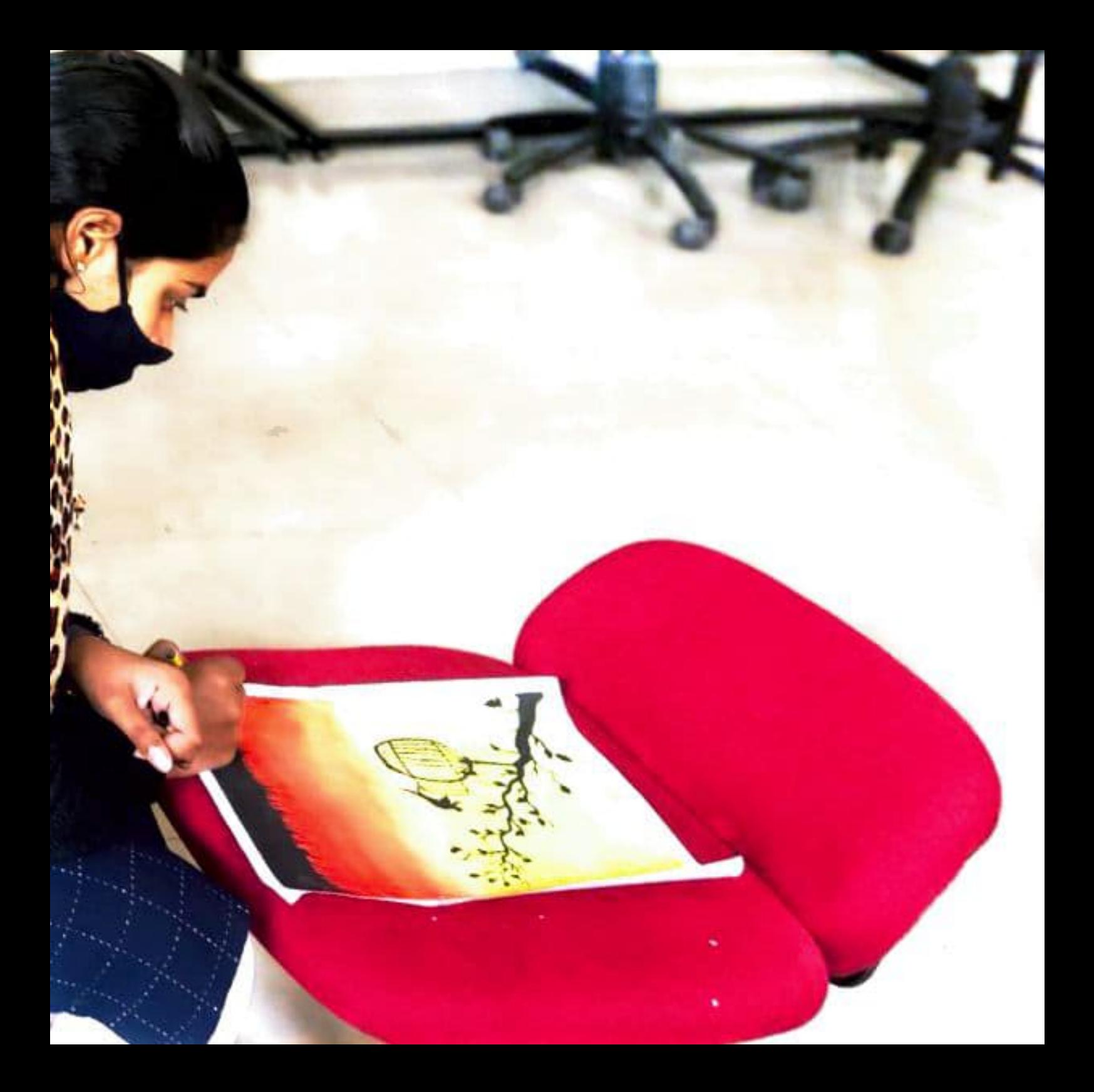

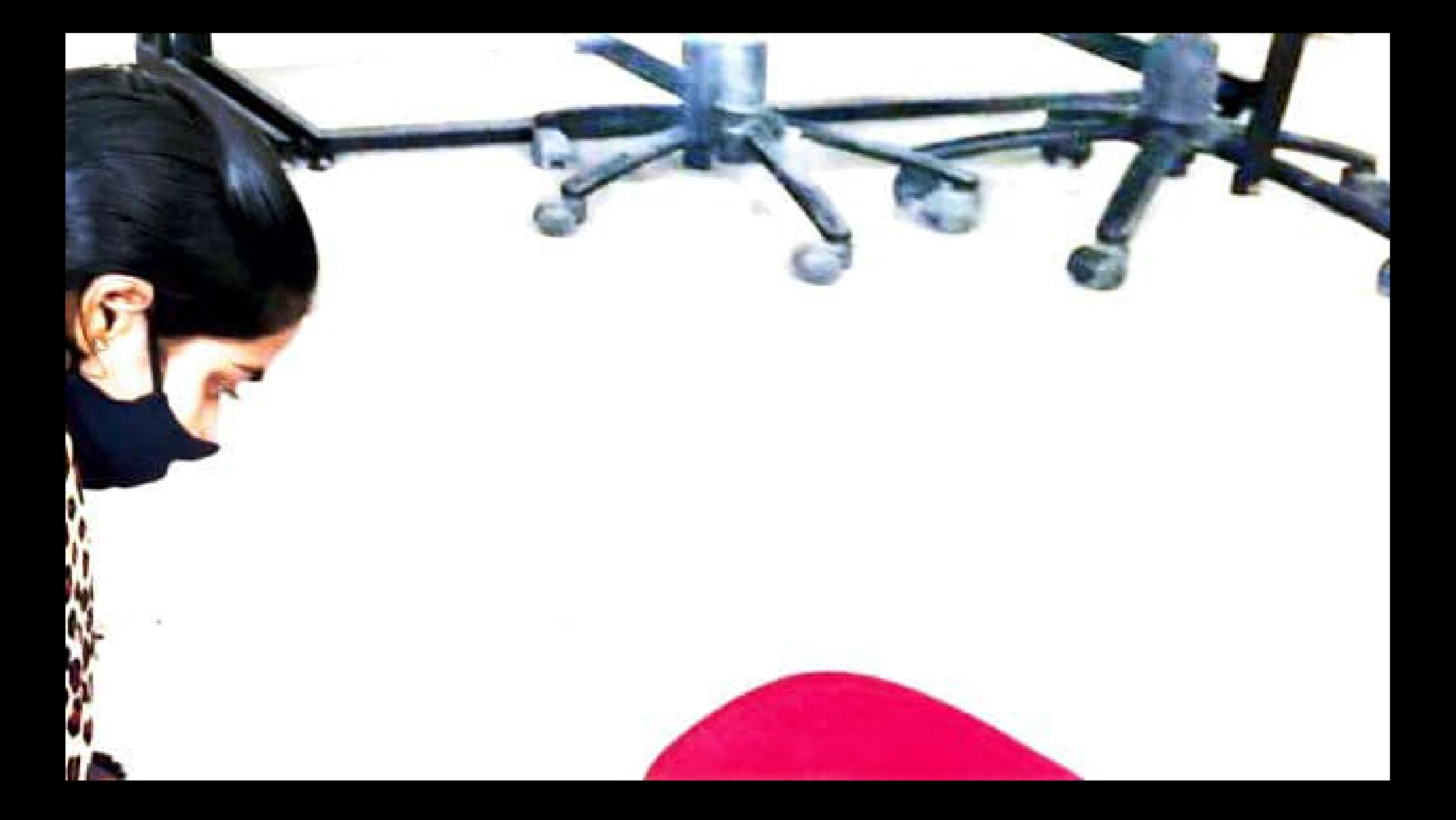

![](_page_4_Picture_0.jpeg)

![](_page_5_Picture_0.jpeg)

![](_page_6_Picture_0.jpeg)

![](_page_7_Picture_0.jpeg)

![](_page_8_Picture_0.jpeg)

![](_page_9_Picture_0.jpeg)

![](_page_10_Picture_0.jpeg)